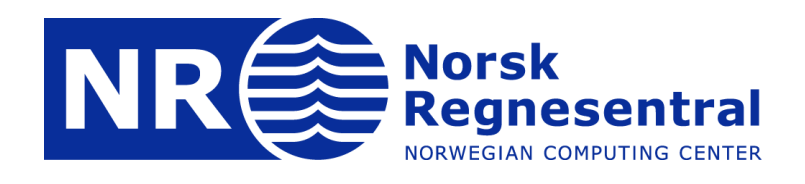

### **Shapley Value Explanations, Comparison with LIME & Our work**

Martin Jullum

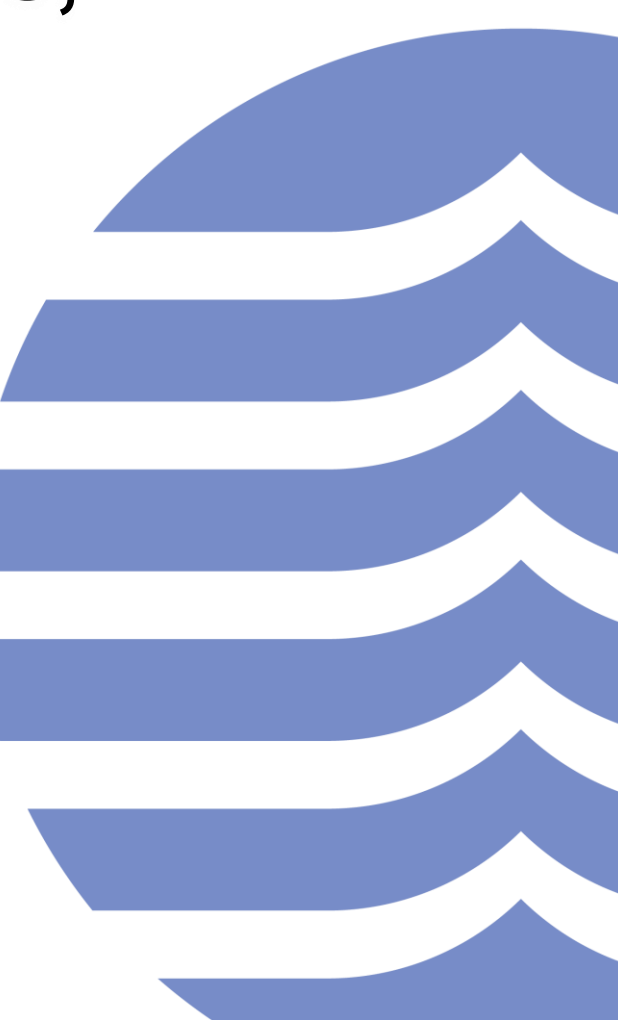

# **Shapley values**

Originating from cooperative game theory Shapley (1953)

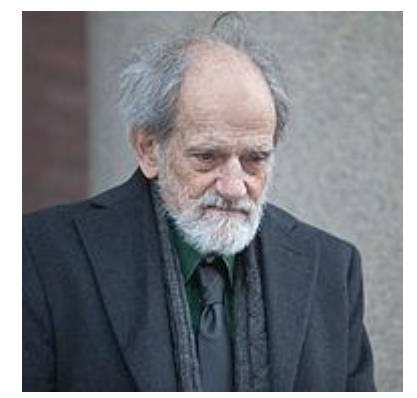

Lloyd S. Shapley Nobel Price Winner in Economics, 2012.

- ► Used to distribute payments to players based on their contribution
- Shapley value for a player  $=$  the "fair" payment that player should get
- ► Has an explicit mathematical formula
- Several nice optimality properties in terms of fairness

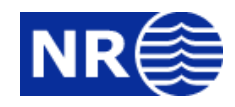

### **Shapley values for prediction explanation**

- Idea for use in prediction explanation
	- Players = variables/features  $(x_1, ..., x_p)$
	- **•** Payment = prediction  $f(x^*)$
- ► Shapley value for feature  $j = \phi_j$ :

$$
\phi_j = \sum_{S \subseteq M \setminus \{j\}} w(S) \left( v(S \cup \{j\}) - v(S) \right), \qquad w(S) = \frac{|S| \cdot (|M| - |S| - 1)!}{|M|!}
$$

- **Contribution function**  $v(S) \approx$  prediction "knowing only the features" in  $S''$
- $M = \{1, ..., p\}$
- $\bullet$   $\cdot$   $\cdot$   $\cdot$  is a subset of M

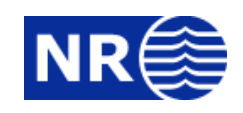

# **Shapley formula with 3 features**

The Shapley formula from the previous slide

$$
\phi_j = \sum_{S \subseteq M \setminus \{j\}} w(S) \left( v(S \cup \{j\}) - v(S) \right)
$$

$$
\begin{array}{rcl}\n\phi_1 & = & \frac{1}{3} \left( v(\{1,2,3\}) - v(\{2,3\}) \right) + \frac{1}{6} \left( v(\{1,2\}) - v(\{2\}) \right) + \frac{1}{6} \left( v(\{1,3\}) - v(\{3\}) \right) + \frac{1}{3} \left( v(\{1\}) - v(\emptyset) \right), \\
\phi_2 & = & \frac{1}{3} \left( v(\{1,2,3\}) - v(\{1,3\}) \right) + \frac{1}{6} \left( v(\{1,2\}) - v(\{1\}) \right) + \frac{1}{6} \left( v(\{2,3\}) - v(\{3\}) \right) + \frac{1}{3} \left( v(\{2\}) - v(\emptyset) \right), \\
\phi_3 & = & \frac{1}{3} \left( v(\{1,2,3\}) - v(\{1,2\}) \right) + \frac{1}{6} \left( v(\{1,3\}) - v(\{1\}) \right) + \frac{1}{6} \left( v(\{2,3\}) - v(\{2\}) \right) + \frac{1}{3} \left( v(\{3\}) - v(\emptyset) \right).\n\end{array}
$$

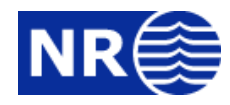

### **SHAP**

- Lundberg & Lee (2017): Shapley value explanation using  $v(S) = E[f(x)|x_S = x_S^*]$
- ►  $E[f(x)|x_S = x_S^*]$  is unknown, so has to be approximated

 $E[f(x)|x_S = x_S^*] = E[f(x_{\bar{S}}, x_S)|x_S = x_S^*] = \int f(x_{\bar{S}}, x_{\bar{S}}^*) p(x_{\bar{S}}|x_S = x_{\bar{S}}^*) dx_{\bar{S}}$ 

- ► SHAP assumes feature independence in this stage
	- Replaces  $p(x_{\bar{S}}|x_S = x_S^*)$  by  $p(x_{\bar{S}})$
- ► Approximates the integral by Monte Carlo sampling
	- $v_{SHAP}(S) = \frac{1}{K}$  $\frac{1}{K}\sum_{k=1}^K f(x_{\bar{S}}^{(k)}, x_{\bar{S}}^*)$ , where  $x_{\bar{S}}^{(k)}$  is a sample from the training data, sampled **independently** of  $x^*_\mathcal{S}$
- Strumbelj & Kononenko (2014) doing a simular thing

### **Kernel SHAP**

- ► Computing  $\phi_j$  requires approximation of  $2^{p+1}$  different  $v(S)$ 
	- Computationally too heavy with many features (large  $p$ )
- $\blacktriangleright$  The majority of the Shapley weights  $w(S)$  are usually very small compared to the largest ones.
- ► Kernel SHAP (Lundberg & Lee, 2017)
	- Limit the computational problem by sampling a finite set  $S$ sets with probabilities proportional to  $w(S)$ , and only perform computation for those
	- Computes all  $\phi_i$  simultaneously by rephrasing it as the solution to a weighted least squares problem

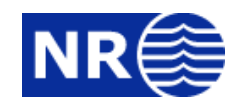

### **Available software**

Python library for (kernel) SHAP by Scott Lundberg: <https://github.com/slundberg/shap>

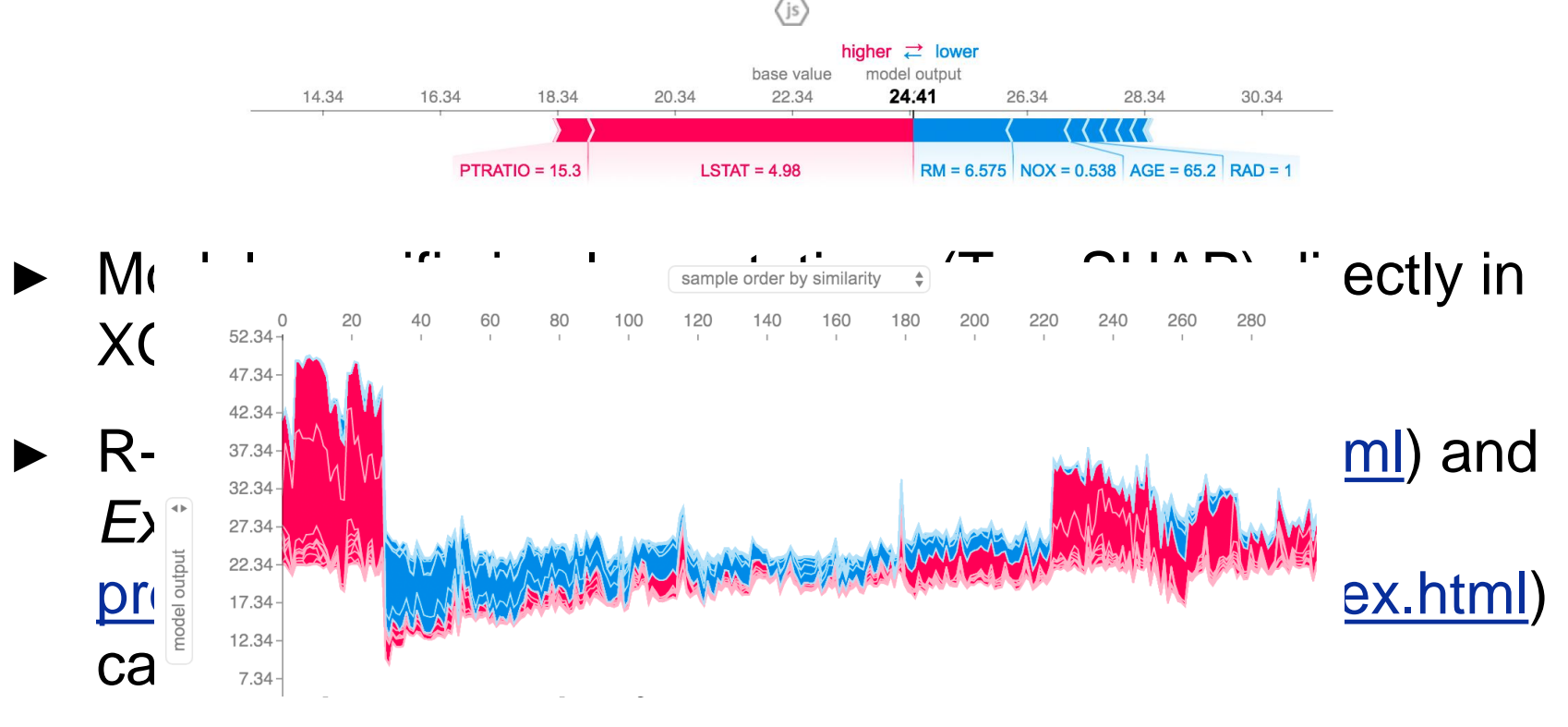

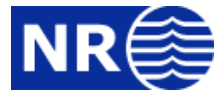

### **Kjersti's example using SHAP – high probability**

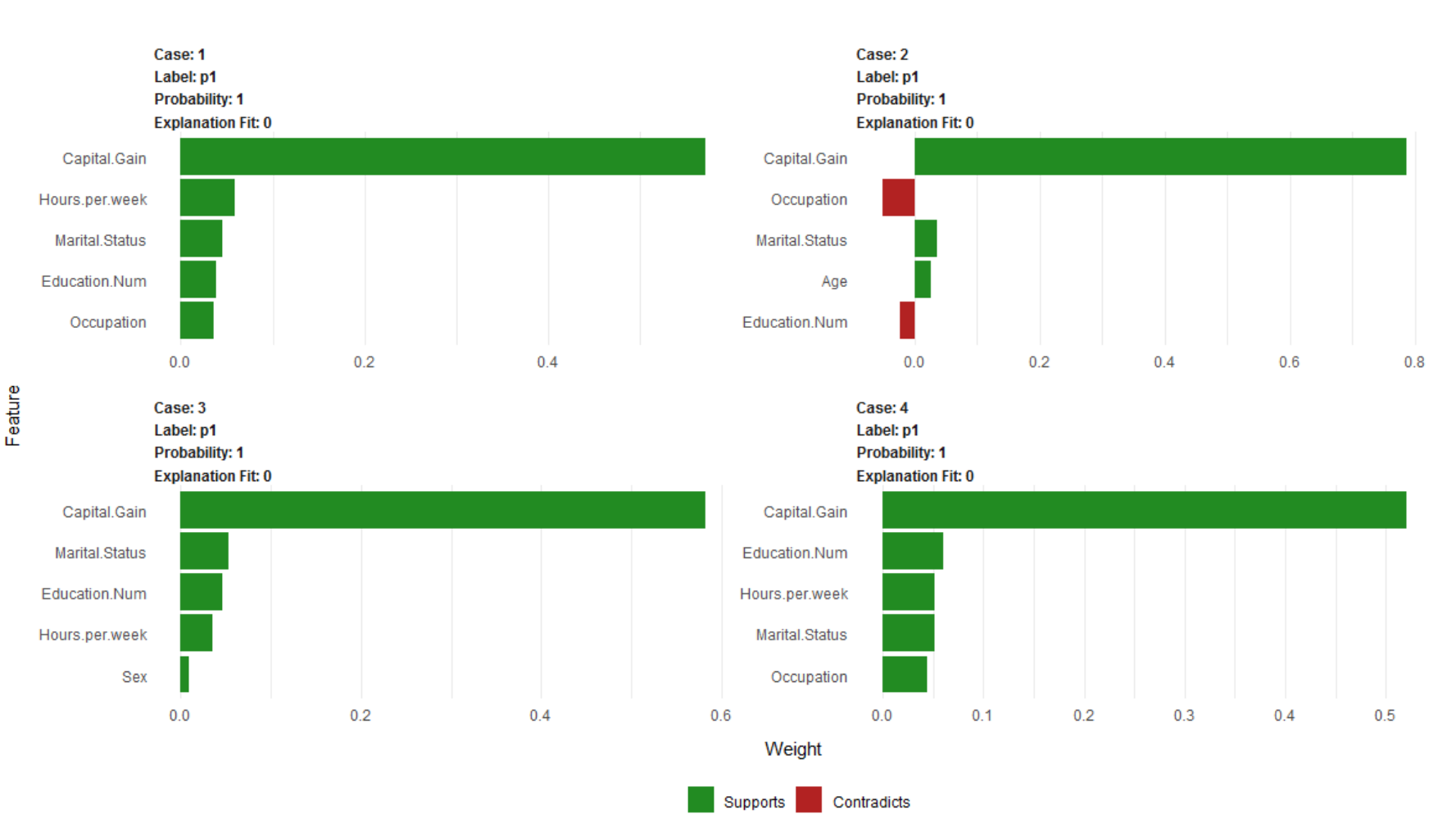

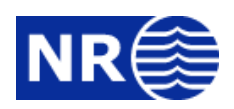

### **Kjersti's example using SHAP – low probability**

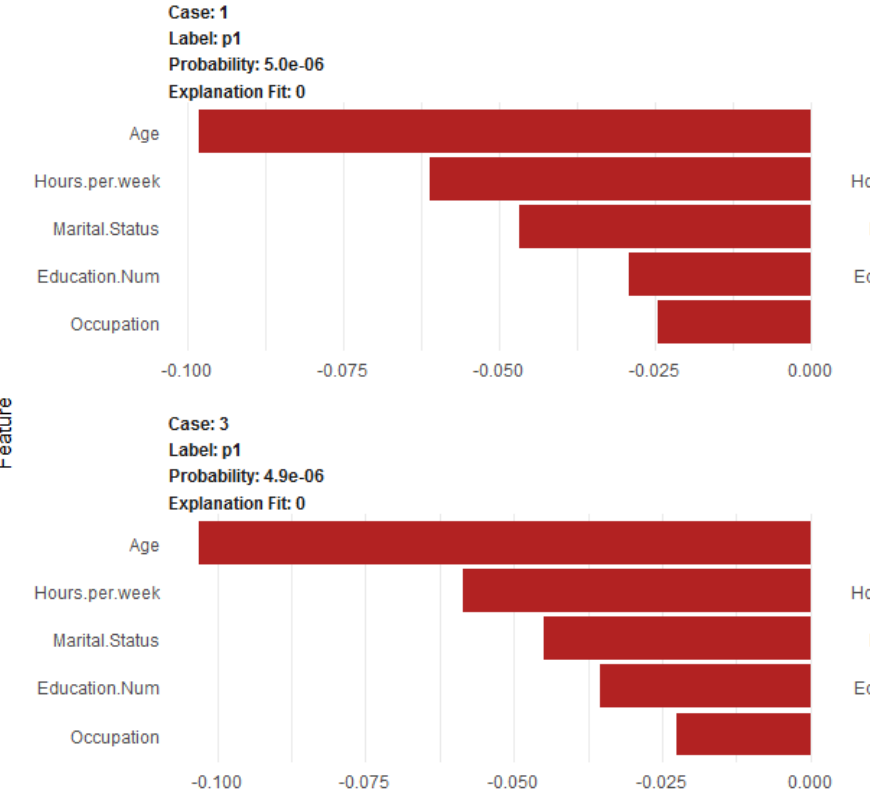

#### Case: 2 Label: p1 Probability: 2.9e-06

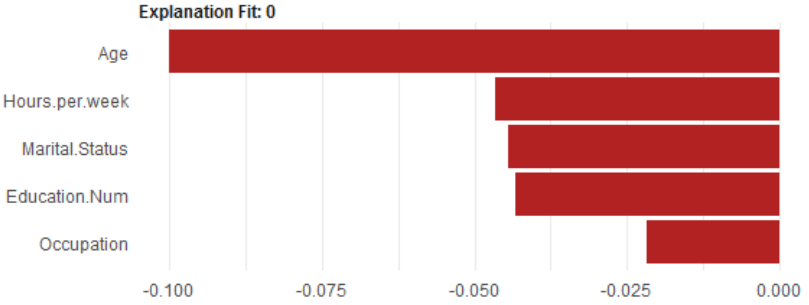

Case: 4 Label: p1 Probability: 4.9e-06

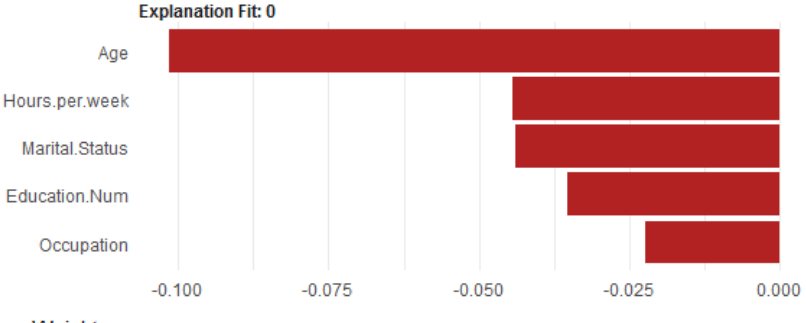

Weight

Supports Contradicts

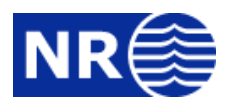

# **Comparing LIME and Shapley/SHAP I**

### **Explains two different things**

### **LIME**

- ► Individual explanation with **local** reference level
- $\phi_i \approx$  How does the prediction change if you change  $x_j$  from any other category/bin of  $x_j$  to that of  $x_j^*$
- ► "*How can I increase/reduce my prediction?"*
- $\blacktriangleright \quad \phi_1 + \phi_2 + \cdots + \phi_p \approx f(x^*) \phi_0$

#### **Individuals** similar to you

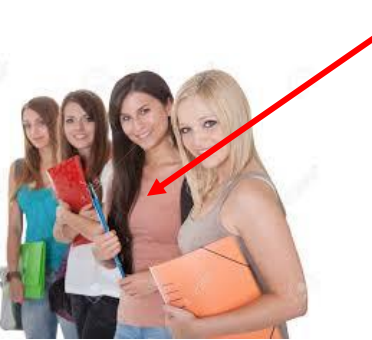

### **Shapley/SHAP**

- ► Individual explanation with **global** reference level
- $\blacktriangleright$   $\phi_i \approx$  How does the prediction change from not knowing  $x_j^*$ 
	- ► "*How is the prediction influenced by the observing different features?"*

All

individuals

$$
\blacktriangleright \phi_1 + \phi_2 + \dots + \phi_p = f(x^*) - \phi_0
$$

# **Comparing LIME and Shapley/SHAP I**

#### **Explains two different things**

### **LIME**

- ► Individual explanation with **local** reference level
- ►  $\phi_j \approx$  How does the prediction<br>change if y d change  $x_j$  from a<br>other category and  $x_j$  to that<br><br> **"How can I increase/reduce m**<br>prediction?" change if  $y$  of change  $x_j$  from any other category not  $x_j$  to that of  $x_j^*$
- ► "*How can I increase/reduce my prediction?"*
- $\blacktriangleright \quad \phi_1 + \phi_2 + \cdots + \phi_n \approx f(x^*) \phi_0$ + p<sub>n</sub> ≈ f

#### **Individuals** similar to you

## **Shapley/SHAP**

- ► Individual explanation with **global** reference level
- $\blacktriangleright$   $\phi_i \approx$  How does the prediction change from not knowing  $x_j^*$ 
	- ► "*How is the prediction influenced by the observing different features?"*

$$
\blacktriangleright \phi_1 + \phi_2 + \dots + \phi_p = f(x^*) - \phi_0
$$

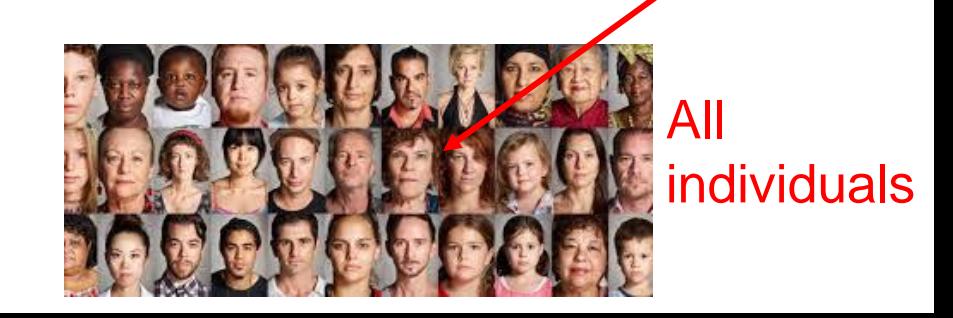

# **Comparing LIME and Shapley/SHAP II**

### **LIME**

- Conceptually easy
- Easy-to-use software
- No theoretical foundation or optimality results
- Assumes feature independence when sampling for local fitting
- "Chooses" some features that get  $\blacktriangleright$ non-zero  $\phi$ s
- Not necessarily continuous  $\phi_i$

### **Shapley/SHAP**

- Harder to understand how it works
- Some software exists
- Complete theoretical framework with nice properties
- ► Assumes feature independence when approximating  $v(S)$ 
	- All contributing  $x_i$  get a non-zero  $\phi_i$
- Continuous  $\phi_i$

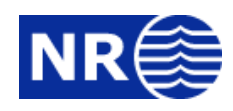

# **Comparing LIME and Shapley/SHAP II**

### **LIME**

- Conceptually easy
- Easy-to-use software
- No theoretical foundation or optimality results
- Assumes feature independence when sampling for local fitting
- ► "Chooses" some features that get non-zero  $\phi$ s
- Not necessarily continuous  $\phi_i$

### **Shapley/SHAP**

- Harder to understand how it works
- Some software exists
- Complete theoretical framework with nice properties
- Assumes feature independence when approximating  $v(S)$ 
	- All contributing  $x_i$  get a non-zero  $\phi_i$
	- Continuous  $\phi_i$

Problematic in case of (strong) feature dependence

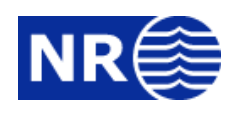

# **Our research within Big Insight**

- We prefer the Shapley framework
- ► The (only?) problem with SHAP is the assumption of features independence when approximating  $v(S) = E[f(x)|x_S = x_S^*] = \int f(x_{\bar{S}}, x_S^*) p(x_{\bar{S}}|x_S = x_S^*) dx_{\bar{S}}$
- ► Our novel idea: "Repair" (Kernel) SHAP by approximating  $v(S)$  properly
	- **E**stimate the conditional distribution  $p(x_{\bar{S}}|x_S = x_{\bar{S}}^*)$  instead of inserting the empirical distribution of  $p(x_{\bar{s}})$
	- Approximate the integral by Monte Carlo sampling similar to before
		- $v_{COND.SHAP}(S) = \frac{1}{\kappa}$  $\frac{1}{K}\sum_{k=1}^K f(x_{\bar{S}}^{(k)}, x_{\bar{S}}^*)$ , where  $x_{\bar{S}}^{(k)}$  is a sample from

14

### **Approximating the conditional distribution**

- ► (At least) three alternatives:
	- 1. Assume a parametric multivariate distribution with known conditionals, e.g.
		- Gaussian distribution
		- Generalised Hyperbolic Distribution
	- 2. Use a copula with a dependence distribution with know conditionals
	- 3. Use a nonparametric **conditional** empirical distribution
- ► Obviously computationally more heavy than using the empirical distribution of  $p(x_{\bar{s}})$  directly

## **Concluding remarks**

- Still needs to set some parameters
	- Number of Monte Carlo samples (K): We typically use 10^3 to 10^4
	- Bandwidth parameter for the conditional empirical approach: We have used AICc (Hurvich et al., 2007) for selection
- Experiments with different methods:
	- Performance depends on data distribution and prediction model
	- **Empirical approach preferable for**  $|S| \leq 3$ , otherwise copula method is preferable
	- Hard to estimate conditional distributions, but our methods are always\* better than assuming independence
	- TreeSHAP in XGBoost/LightGBM/CatBoost is very inaccurate
- We are currently writing a paper
- Will also publish an R-package

# **Copula method**

Procedure to sample from  $p(x_{\bar{S}}|x_S = x_S^*)$  assuming a Gaussian copula

- 1. For every feature: Transform the training observations to standard normal  $z_j = \Phi^{-1}(\widehat{F}_j(x_j))$
- 2. Fit a Gaussian distribution  $p_G$  to the transformed training data  $(z_1, ..., z_p)$
- 3. Sample  $(z_{\bar{S}}^{\cup})$  $(z_{\bar{S}}^{(1)},...,z_{\bar{S}}^{(K)})$  from  $p_G(z_{\bar{S}}|z_S=z_S^*)$
- 4. For every feature in  $S$ : Convert the samples back to the original marginal:  $x_{\bar{S},j}^{(k)} = \widehat{F}_j$  $\bar{c}^{-1}(\Phi\!\left(\bar{z}_{\bar{S},j}^{(k)}\right))$

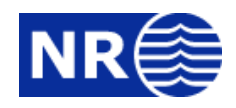

### **Conditional empirical distribution approach**

- ► Compute the Mahalanobis distance  $D_S(x, x^*)$  between  $x^*$ and all observations  $x$  in the training set, **using only the elements in**
- $\blacktriangleright$  Compute the weight for each observation  $w_{\varsigma}(x) =$  $\exp(D_S(x, x^*)^2/(2\sigma))$
- $\blacktriangleright$  Define the conditional empirical distribution of  $x_{\bar{S}}$  given  $x_S = x_S^*$  as that having point mass of size  $w_S(x)$  at  $x_{\overline{S}}$
- ► Order the weights from large to small  $w_S^{(1)}$ , ...,  $w_S^{(n)}$ , and use K largest weights instead of Monte Carlo sampling

$$
v(S) = \frac{\sum_{k=1}^{K} w_S^{(k)}(x) f(x_{\bar{S}}, x_{\bar{S}}^*)}{\sum_{k=1}^{K} w_S^{(k)}(x)}
$$

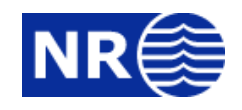